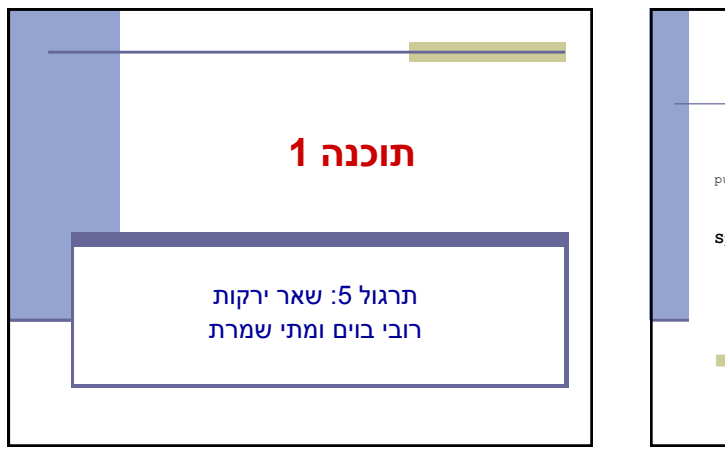

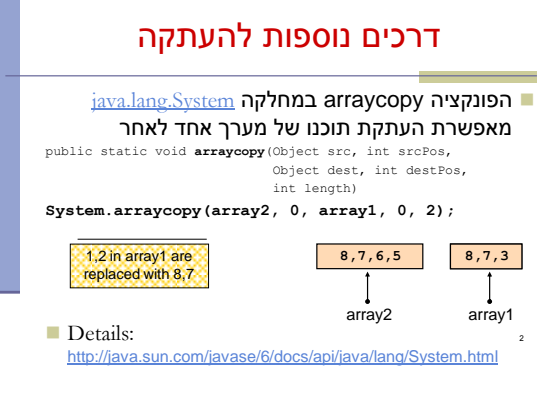

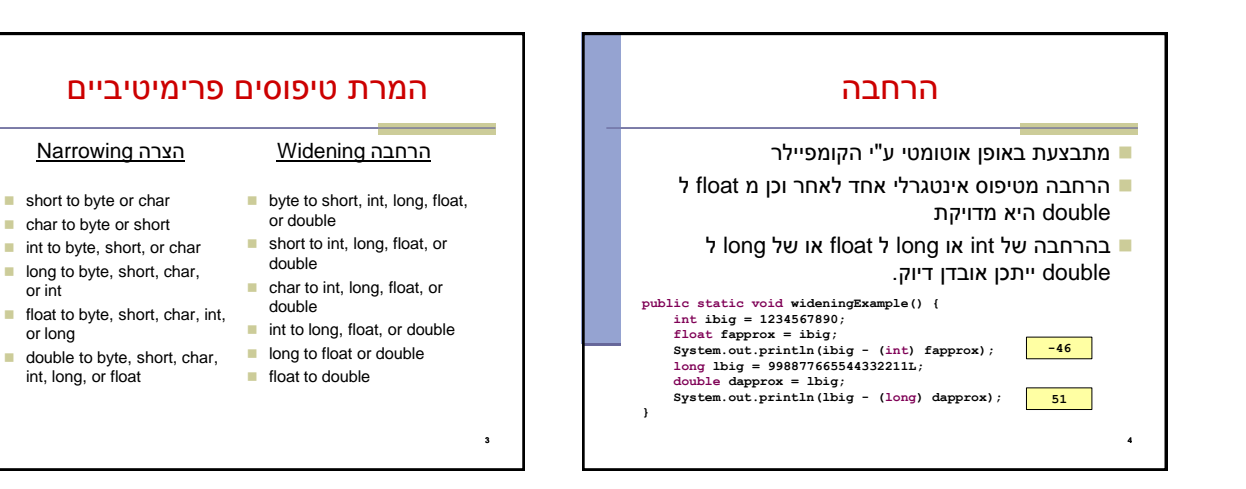

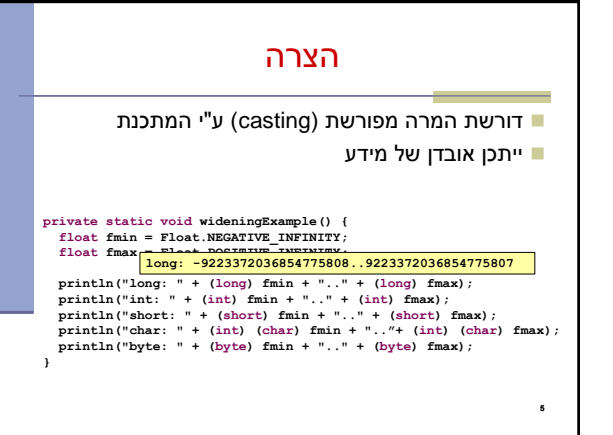

or int

or long

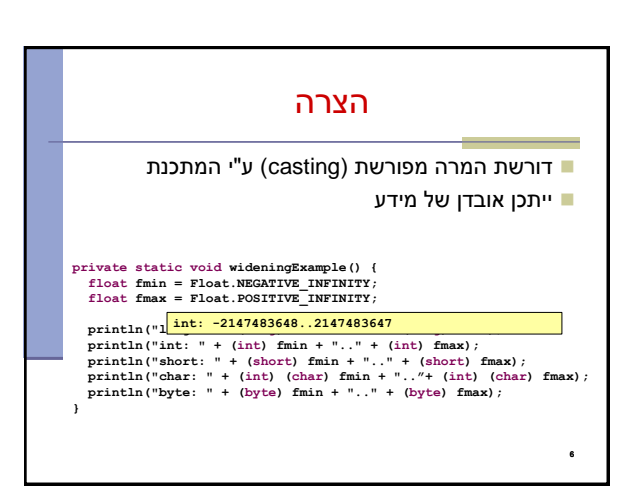

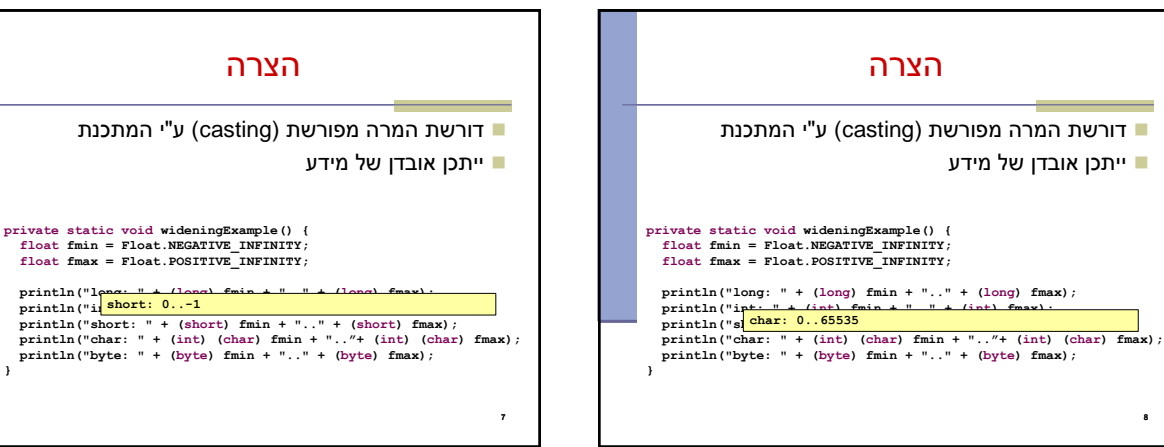

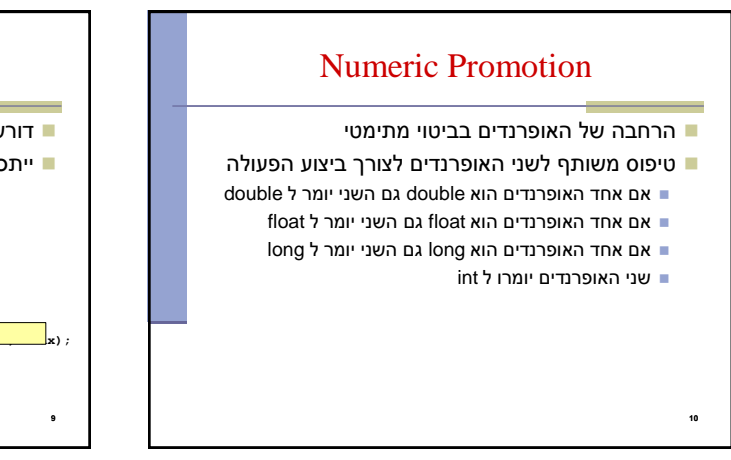

ייתכן אובדן של מידע

**println("long: " + (long) fmin + ".." + (long) fmax);**

8

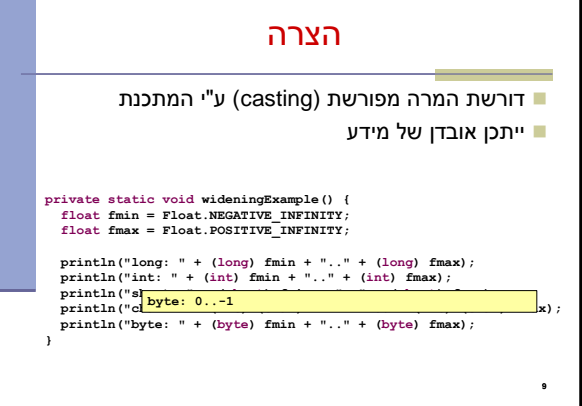

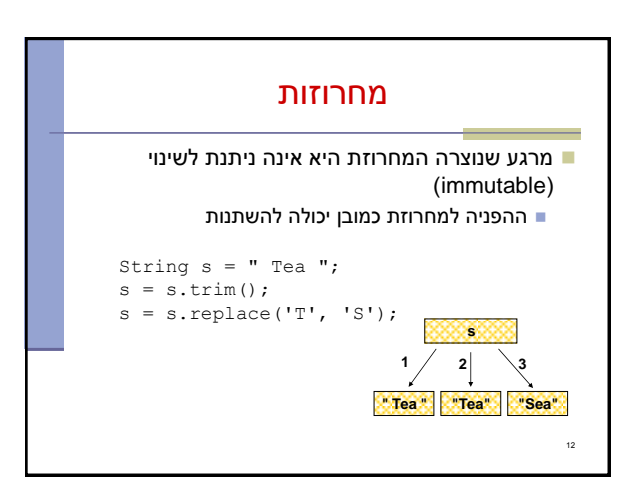

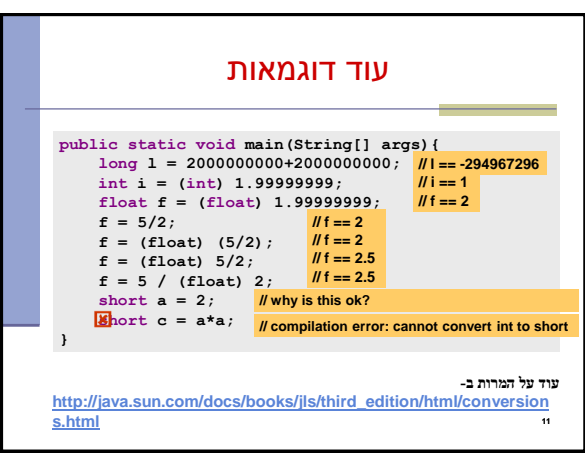

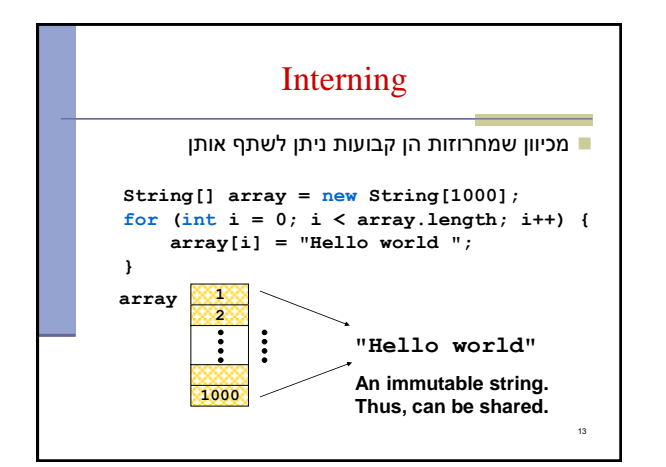

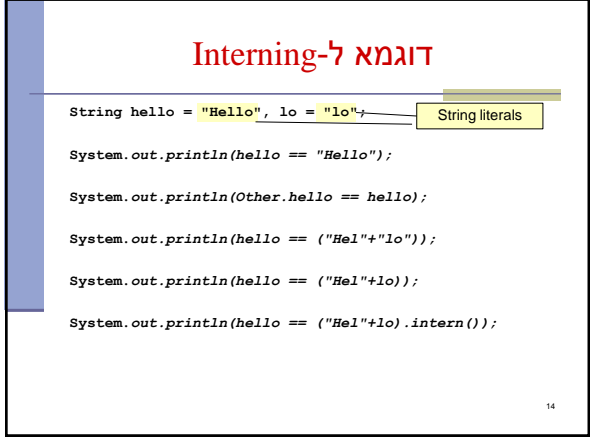

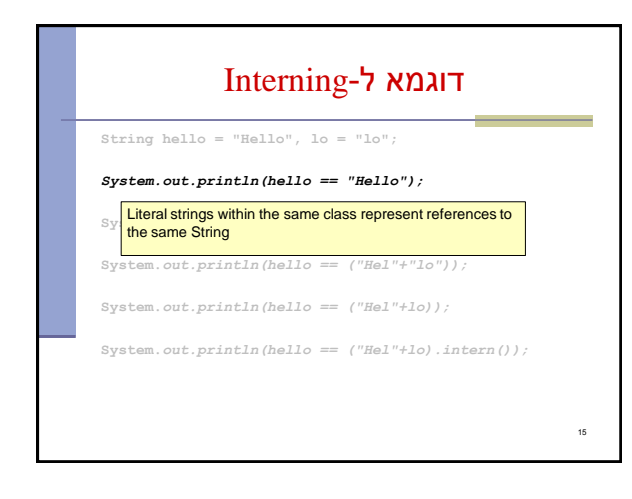

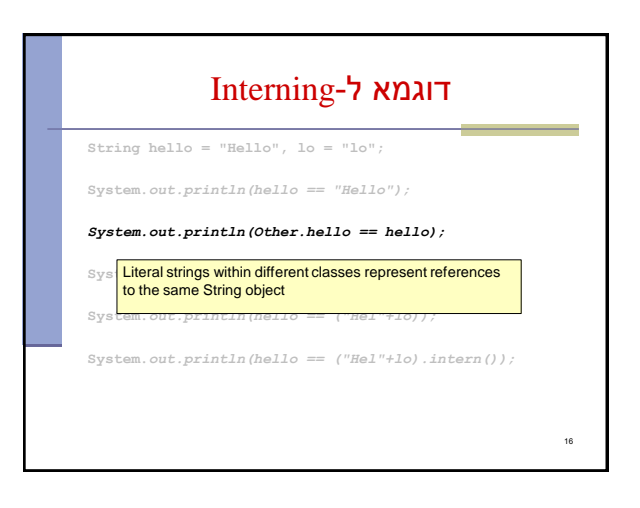

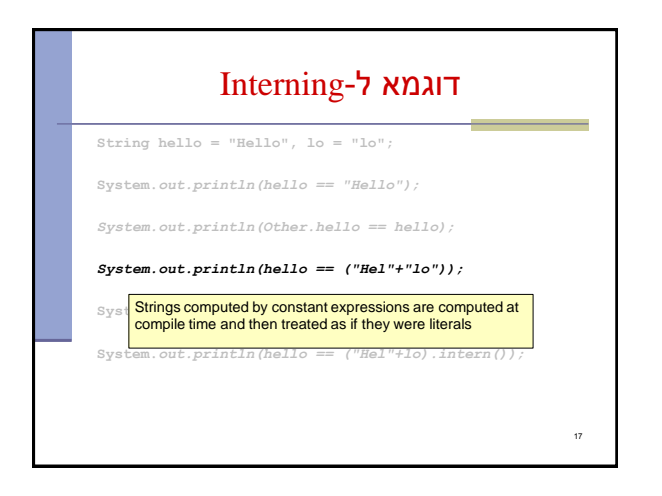

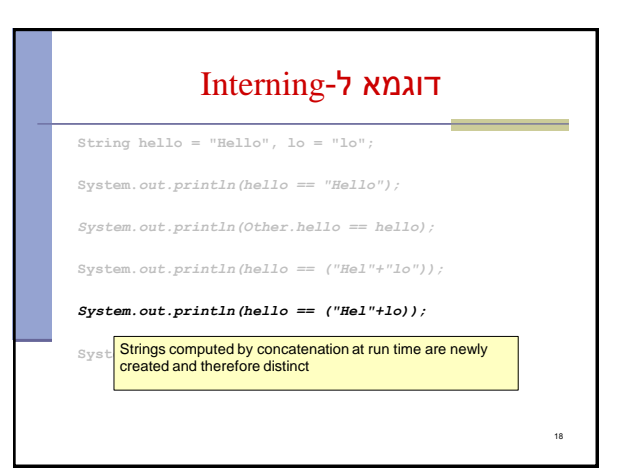

## static field

- שדה המוגדר static ( class variable) אינו משויך לאובייקט מסוים
	- קיימת בדיוק התגלמות אחת שלו

20

אם שדה אינו מוגדר static (instance variable) אם שדה אינו מוגדר פעם שנוצר אובייקט חדש נוצר משתנה חדש המשויך לאובייקט זה.

## **String hello = "Hello", lo = "lo"; System.***out.println(hello == "Hello"); System.out.println(Other.hello == hello);* **System.***out.println(hello == ("Hel"+"lo"));* **System.***out.println(hello == ("Hel"+lo)); System.out.println(hello == ("Hel"+lo).intern());* דוגמא ל-Interning Explicitly interning a String returns a reference to the interned String object. If such a String was previously interned the

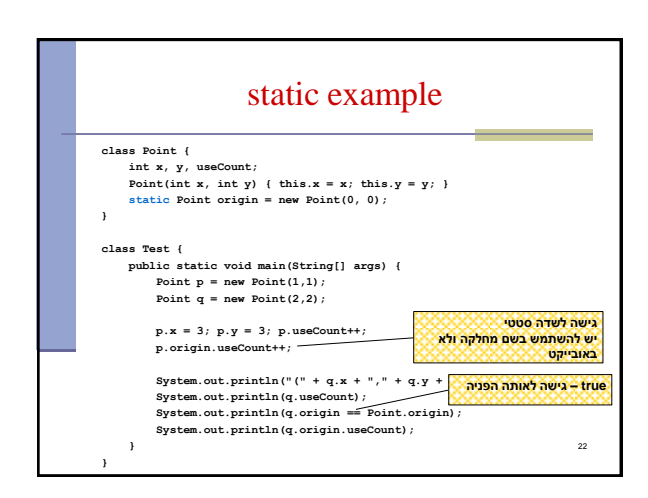

## static method

returned value will refer to that object

- מתודה סטטית (class method) אינה משויכת  $\blacksquare$ לאובייקט
	- ו אין אובייקט נוכחי (this)

19

21

- מתודה שאינה סטטית (instance method) בקראת I תמיד תוך התייחסות לאובייקט מסוים. אובייקט זה הוא האובייקט הנוכחי (this) במתודה
	- נוכל לגשת רק לשדות שהוגדרו סטטיים

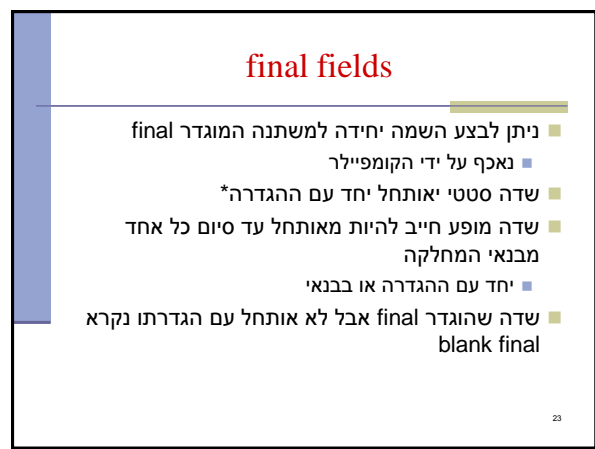